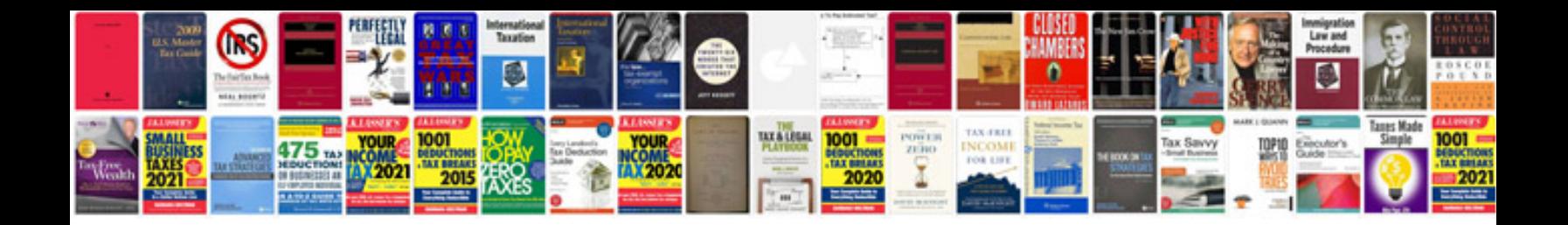

Invoice templates doc

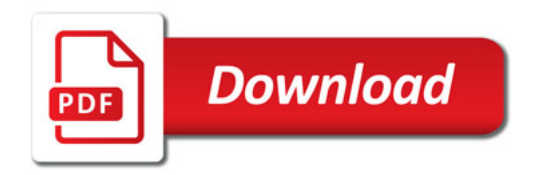

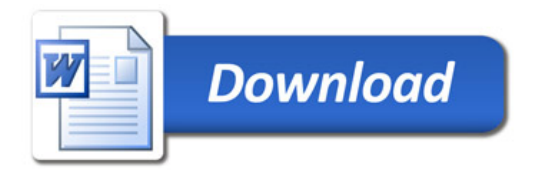